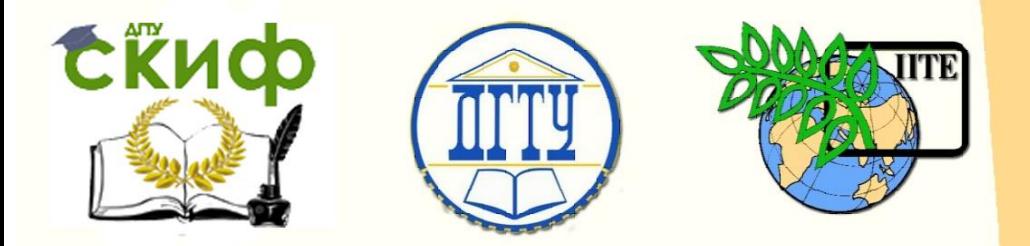

ДОНСКОЙ ГОСУДАРСТВЕННЫЙ ТЕХНИЧЕСКИЙ УНИВЕРСИТЕТ

УПРАВЛЕНИЕ ЦИФРОВЫХ ОБРАЗОВАТЕЛЬНЫХ ТЕХНОЛОГИЙ

Кафедра «Информационные технологии»

# **Методические указания**

к выполнению лабораторных работ по дисциплине **«Технология программирования»**

> Авторы Рашидова Е.В., Колесникова О.В.

Ростов-на-Дону, 2023

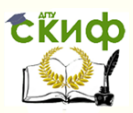

#### **Аннотация**

Методические указания предназначены для организации лабораторных и самостоятельных работ студентов направления 09.03.02 – Информационные системы и технологии всех форм обучения. В указаниях собраны и систематизированы задачи по основным разделам курса. Задачи полезны для освоения и отработки основных технологий программирования на базе языка С/C++.

# **Авторы**

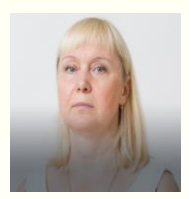

Доцент, к.ф.-м. кафедры Информационные технологии Рашидова Е.В.

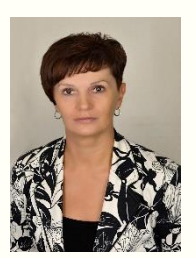

Старший преподаватель кафедры Информационные технологии Колесникова О.В.

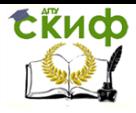

# **Оглавление**

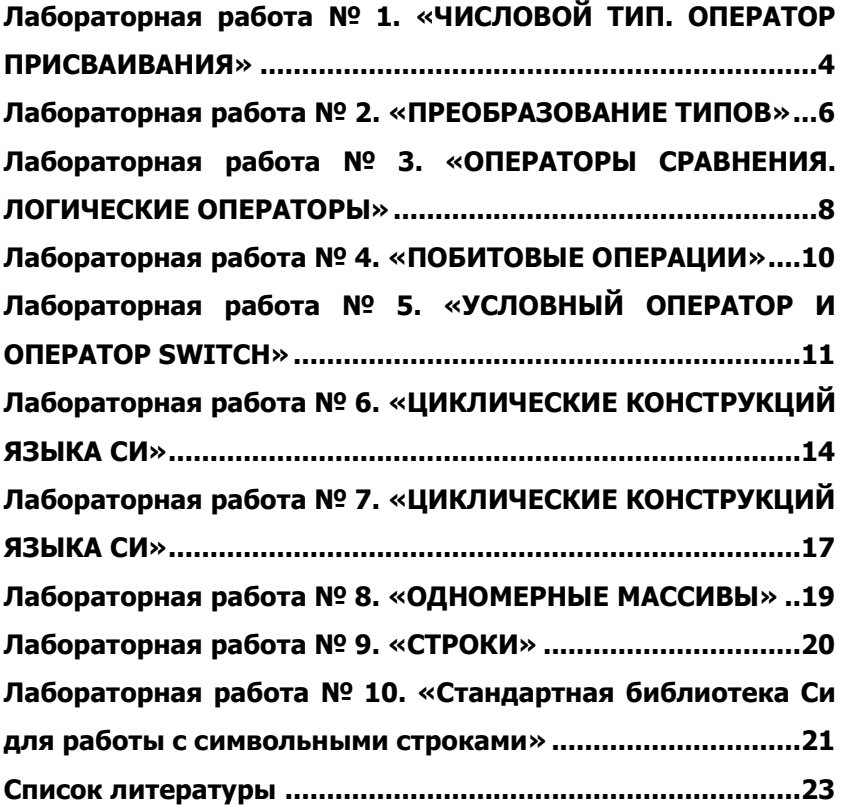

# <span id="page-3-0"></span>ЛАБОРАТОРНАЯ РАБОТА № 1. «ЧИСЛОВОЙ ТИП. **ОПЕРАТОР ПРИСВАИВАНИЯ»**

Цель работы: Изучения числового типа данных, оператора присваивания.

Форма отчета: демонстрация выполненной работы преподавателю.

1.1. Для верно записанных целых констант определить их значение, тип и систему счисления.

b)  $1E6$ :  $a)$  123: c) 123456789LU;  $d) -5;$  $q)$   $0X-1AD$ ; e) OXFUL; f) 058; h) 00123; k) 0731UL:  $1) + 0xaf:$ i) OxfffffffL;  $i)$  01A:  $m)$  OXO 1.2. Указать верно записанные символьные константы и способ их представления.  $a)$  $d) -x'$ :  $'0$ b)  $\sqrt{X7}$  $\mathsf{C}$ )  $\frac{122}{.}$  $g)$  $''x''$ : f) 'a'U;  $\mathsf{\setminus n'}$ h) 97 e) 1.3. Для верно записанных вещественных констант определить их значение, тип. a)  $1.71$ ; b)  $1E-6$ ; c) 0.314159E1F; d)  $.005;$  $f) 5.E+2;$ g) 0e0; e) 0051E-04; h) 0x1A1.5;  $k)$   $0X1E6$ ; i)  $05.5$ ;  $i)$  0;  $I)$  OF; m) 1234.56789L1 n) 1.0E-10D;  $o)$  3.1415U;  $p)$  1e-2f; s) 123456L;  $q) -12.3E-6;$  $r) + 10e6;$  $t)$  E-6 1.4. Для верно записанных выражений вычислить их значения (операции + - \* / % = ): int a,b,c,d,e;  $a=2$ ;  $b=13$ ;  $c=7$ ;  $d=19$ ;  $e=-4$ ;  $a) b/a/c;$  $b) d/a\%c$ ; c)  $c$ %d-e: d)-e%a+b/a\*-5+5; f)  $7-d\%+(3-a);$  $q$ ) b%-e\*c; h) 9/c--20/d e) b%e; 1.5. Пусть int a, c;  $c = 5$ ; Значение переменной с увеличить на 1, переменной а присвоить значение, равное удвоенному значению переменной с. Укажите верные варианты решения задачи: b)a=2 $*c++$ ; c)c+=1;a=c+c;  $a)$ c++;  $a=2$ \*c;  $d$ )a=c++ +c;  $g$ )a=c+=1+c;  $e$ )++c; a=c+c;  $f$ )a=++c+c;  $h$ )a= $(c+1)+c$ 1.6. Пусть int a,c; с=5;3начение переменной с уменьшить на 1; переменной а присвоить значение, равное частному от деления переменной с на 2». c)c-=1;a=c%2; a)--c; a=c/2; b)a=--c/2; d)a=c--/2;  $e$ )a=c-=1/2; f)a= $(c=1)/2.0$  $q)a = (c - 1)/2;$  $h$ )a=(c=c-1)/2;

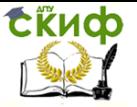

1.7. Эквивалентны ли выражения?  $E1 = E1$  op  $E2$ a)  $E1$  op= $E2$ И b)  $E1$  op= $E2$  $E1 = E1$  op  $(E2)$ И Замечание: здесь Е1, Е2 - выражения допустимого в этом случае типа; ор - операция (одна из + - \* / % >> << & ^ | ). 1.8. Для верно записанных выражений вычислить их значения, определить тип результата: int  $i = 1, j = 2, k = -7, m = 0;$ b)  $i+=-+j+3;$ c)  $k\% = m = 1 + k/2$ ; a)  $k*=3+i;$ d)  $1+3*k + \frac{1}{2}$  = 7/5; e)  $1+3*(k + \frac{1}{2})/5$ ; 1.9. Для верно записанных выражений вычислить их значения (операции +  $- * / + + -$  операции присваивания): int a,b,c;  $a=2$ ;  $b=6$ ;  $c=3$ ; c)  $b---a;$ a) - - -a; b) -- -a; d)  $a+=a++;$ e)  $++b/a++$  \*--c; f) a---b;  $q) -a - -b$ ;  $h)$  a++=b; j)  $b++/++a*c-$ ; k) - --a;  $1)$  a- --c; i)  $a=a++;$  $n)$  ++a=b; o)  $a=(b+1)++$  $m$ ) a++=a; 1.10. Допустимо ли в Си? Если "да" - опишите семантику этих действий; если "нет" - объясните почему. int  $x = 5$ :  $++ x = 10$ :

printf ("%d\n", x);

1.11. Дано вещественное число х. Не пользуясь никакими операциями, кроме умножения, сложения и вычитания, вычислить 2х4-3x3+4x2-5x+6. Разрешается использовать не более четырех умножений и четырех сложений и вычитаний.

1.12. Дано вещественное число х. Не пользуясь никакими операциями, кроме умножения, получить

a)  $x21$  за шесть операций b)  $x3$  и  $x10$  за четыре операции

c) x5 и x13 за пять операций d) x2, x5 и x17 за шесть операций

е) х4, х12 и х28 за шесть операций

1.13. Целой переменной к присвоить значение, равное третьей от конца цифре в записи целого положительного числа х.

1.14. Целой переменной к присвоить значение, равное сумме цифр в записи целого положительного трехзначного числа х.

1.15. Целой переменной к присвоить значение, равное первой цифре дробной части в записи вещественного положительного числа х.

1.16. Определить число, полученное выписыванием в обратном порядке цифр заданного целого трехзначного числа.

1.17. Идет n-ая секунда суток. Определить, сколько полных часов и полных минут прошло к этому моменту.

### ЛАБОРАТОРНАЯ РАБОТА № 2. «ПРЕОБРАЗОВАНИЕ ТИПОВ»

<span id="page-5-0"></span>Цель работы: изучение команд преобразования типов. Форма отчета: демонстрация выполненной работы преподавателю. 2.1. Пусть char c; short s; int i; unsigned u; signed char sc; float f; double d; long lng; unsigned short us; long double ld; Определить тип выражений:  $a$ ) $c$ -  $s/i$  $b)u - 3-3.0 - u - i$  $clu$ -us $\cdot$ i  $e)(5 \cdot \ln q - a') \cdot (s + u/2)$  $f$  $(f+3)/(2.5f-s.3.14)$  $d$ ) $(sc+d) \cdot d$ 2.2. Что будет напечатано в результате выполнения следующего фрагмента программы? double  $d = 3.2$ , x; int i = 2, y;  $x=(y=d/i)$  2; printf("x = %f; y = %d\n", x, y);  $x=(y=d/i)$  2; printf("x = %d; y = %f\n", x, y);  $y=(x=d/i)$  2; printf("x = %f; y = %d\n", x, y);  $y = d \cdot (x = 2.5/d)$ ; printf("x = %f; y = %d\n", x, y);  $x= d \cdot (y = ((int)2.9 + 1.1)/d)$ printf("x= %d y = %f\n", x, y);  $2.3.$ Модификаторы h и I (буква "эль") можно применять к спецификаторам  $d, i, o, u, x$ . Модификатор h используется для вывода значения типа short int

Модификатор 1 позволяет выводить значения типа long int. Модификатор 1 перед спецификаторами е, f используется для вывода значение типа long double.

Ппимеры

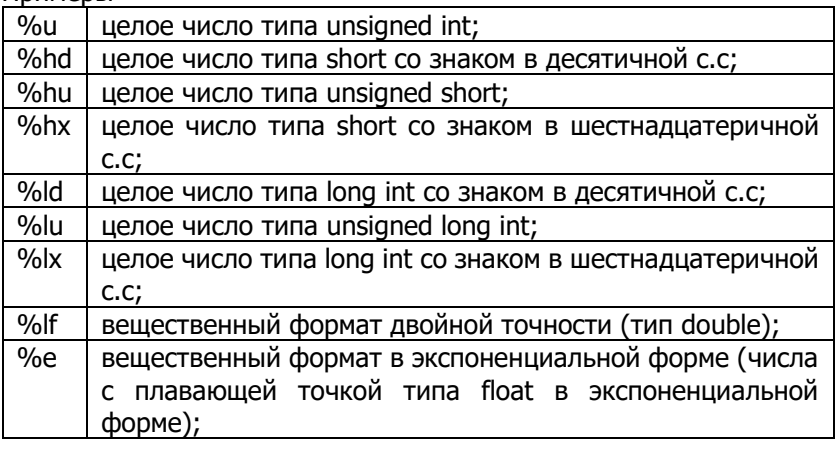

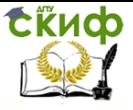

Что будет напечатано в результате выполнения следующего фрагмента программы? double d; float f; long lng; int i; short s; a)  $s = i = \ln a = f = d = 100/3$ ; printf("s = %hd i = %d lng = %ld f = %f d = %f\n", $s,i,$ lng, $f,d$ ); b)  $d = f = \ln q = i = s = 100/3;$ printf("s = %hd i = %d lng = %ld f = %f d = %f\n", s,i,lng,f,d); c)  $s = i = \ln q = f = d = 1000000/3;$ printf("s = %hd i = %d lng = %ld f = %f d = %f\n",s,i,lng,f,d); d)  $d = f = \ln q = i = s = 1000000/3;$ printf("s = %hd i = %d lng = %ld f = %f d = %f\n", $s,i,$ lng, $f,d$ ); e)  $\ln a = s = f = i = d = 100/3$ ; printf("s = %hd i = %d lng = %ld f = %f d = %f\n", $s,i,$ lng, $f,d$ ); f)  $f = s = d = \ln g = i = (double)100/3;$ printf("s = %hd i = %d lng = %ld f = %f d = %f\n", $s,i,$ lng, $f,d$ ); g)  $s = i = \ln g = f = d = \frac{100}{(double)3}$ ; printf("s = %hd i = %d lng = %ld f = %f d = %f\n",s,i,lng,f,d); h)  $f = s = d = \ln q = i = (double)100/3;$ printf("s = %hd i = %d lng = %ld f = %f d = %f\n",s,i,lng,f,d); i)  $i = s = \ln q = d = f = (double)(100/3);$ printf("s = %hd i = %d lng = %ld f = %f d = %f\n", $s,i,$ lng, $f,d$ );

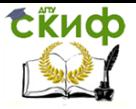

# <span id="page-7-0"></span>ЛАБОРАТОРНАЯ РАБОТА № 3. «ОПЕРАТОРЫ СРАВНЕНИЯ. ЛОГИЧЕСКИЕ ОПЕРАТОРЫ»

Цель работы: получение навыков работы с логическими и операторами сравнения.

Форма отчета: демонстрация выполненной работы преподавателю. 3.1. Для верно записанных выражений вычислить их значения, определить тип результата (операции + - \* / % ++ операции отношения, операции присваивания):

int  $d_i = 1$ ,  $i = 2$ ,  $k = -7$ , m=0; char  $c = w$ :

b)  $m=-i-5*j>=k+1;$ c) $i+j+++k == -2*j;$ a)  $d = 'a'+1 < c;$ e)  $m=3 == j < 5$ ; d)  $m=3 < i < 5$ ; f)  $m == c = 'w';$ q)  $m = c$ !=87; h)  $m = c = 187$ ; i)  $m=!c+87$ ;  $i)$  m=!c=87;  $k)$ !m == $c+87$ ;  $l)$  m !=c+87; m)  $k == j-9 == i$ ;  $n)$  i+j =!k; o)  $c+i < c-x'+10$ ;  $p)$  i-k=='0'+9< 10

3.2. В логике справедливы утверждения: a) not (not x) = x; b)x and  $true = x$ 

Верны ли соответствующие утверждения для операций! и && в Си? Ответ обосновать.

3.3. При любом вещественном у > 0 математически верно неравенство x < x+y. Верно ли подобное утверждение для выражения на Cи?

3.4. Написать эквивалентное выражение, не содержащее операции L

a) 
$$
!(a>b);
$$
 b)  $!(2*a == b+4);$  c)  $!(a**&** &c**<**$ 

 $!(a<1 \parallel b<2 \&c<3)$ d)  $!(a<2 \parallel a>5);$  e)

3.5. Выражения, соединенные операциями && и II, по правилам Си вычисляются слева направо; вычисления прекращаются, как только становится известна истинность или ложность результата. В других языках программирования, например в Паскале, вычисляются все части выражения в любом случае. Приведите «за» и «против» каждого из этих решений.

3.6. Допустимо ли в Си? Если "да" - опишите семантику этих действий; если "нет" - объясните почему.

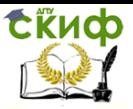

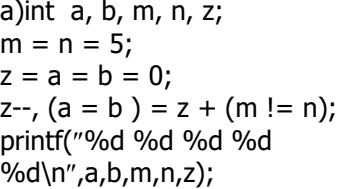

c)int i, x, y;  $x = 5$ ;  $y = 10$ ;  $i = 15$ ;  $x = (y = 0, i = 1);$ printf("%d %d %d\n", i, x ,y);  $(x = y == 0)$ , i=1; printf("%d %d %d\n", i, x, y);

e)int  $x = 2, y, z;$  $x \equiv 3 + 2$ ;  $x \equiv y = z = 4$ ; printf("%d %d %d\n", x, y, z);  $x = y == z; x == (y = z);$ printf("%d %d %d\n", x, y, z); b)double  $x = 1.9$ ; int a; double  $b = 3.7$ ;  $a = b$  +=(1 & & 2 || 3)! = (int)x; printf ( $"%$ f %d %f\n", x, a,b);

d)int x, y;  $x = 5;$  $y = x 88 + x;$ printf("%d %d\n", x, y);

f)int  $x = 2$ ,  $y = 1$ ,  $z = 0$ ;  $y = x 88 y ||z;$  $x = x$ ||!y&& z;  $z = x / ++x;$ printf("%d %d %d\n",x,y,z);

g)int x, y, z, i;  $x = y = z = 1;$  $i = +x$  || ++y && ++z; printf("%d%d%d%d\n", x,y,z,i);  $i = x++ \le -y \mid |++z>= i;$ printf("%d%d%d%d\n", x,y,z,i);

3.7. Напечатать большее из a и b чисел, используя условное выражение " ? " 3.8. Допустимо ли в Си? Если "да" - опишите семантику этих действий; если "нет" - объясните почему. int x, y, z;  $x = y = z = 1;$  $x + y - z$ ; printf("%d\n",x<y?y++ : x++); printf("%d\n",z+=x<y? ++x:y--); printf("%d %d %d\n", x, y, z); printf("%d\n", z>=y && y>=x);

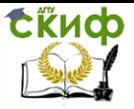

## <span id="page-9-0"></span>**ЛАБОРАТОРНАЯ РАБОТА № 4. «ПОБИТОВЫЕ ОПЕРАЦИИ»**

Цель работы: изучение принципа работы побитовых операций. Форма отчета: демонстрация выполненной работы преподавателю.

4.1. Допустимо ли в Си? Если "да" - опишите семантику этих действий; если "нет" - объясните почему.

a)int  $x = 03$ ,  $y = 02$ ,  $z = 01$ ; printf("%d\n", x | y & -z); printf("%d\n",  $x \wedge y \& -z$ ); printf("%d\n", x & y && z); printf("%d\n", x<<3); b) int i;  $i = (1112)\%(112)$ ; printf(" $i = \% d \n\infty$ ", i);

c)int  $i = 1$ ;  $i = i \le i$  | i; printf("  $i = \frac{9}{d}n^{\prime}, i$ ;

4.2. «Упаковать» четыре символа в беззнаковое целое. Длина беззнакового целого равна 4.

4.3. «Распаковать» беззнаковое целое число в четыре символа. Длина беззнакового целого равна 4.

4.4. Заменить в целочисленной переменной x n бит, начиная с позиции p, n старшими инвертированными битами целочисленной переменной y.

4.5. Циклически сдвинуть значение целочисленной величины на n позиций вправо.

4.6. Циклически сдвинуть значение целочисленной величины на n позиций влево.

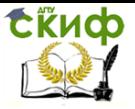

# <span id="page-10-0"></span>ЛАБОРАТОРНАЯ РАБОТА № 5. «УСЛОВНЫЙ **ОПЕРАТОР И ОПЕРАТОР SWITCH»**

Цель работы: изучение принципа работы условного оператора и оператора Switch.

Форма отчета: демонстрация выполненной работы преподавателю.

5.1. Перечислить все ситуации, когда в программах на Си используется составной оператор.

5.2. Эквивалентны ли следующие фрагменты программы:

- if (e1) if (e2) S1; else S2;  $1)$
- $2)$ if  $(e1)$  {if  $(e2)$  S1; else S2; }
- $3)$ if (e1) {if (e2) S1;} else S2;
- $4)$ if (e1) if (e2) S1; else; else S2;
- if (e1) if (e2) S1; else S2; else;  $5)$

Замечание: здесь e1 и e2 - выражения допустимого в этом случае типа; S1 и S2 - произвольные операторы.

5.3. Определить какие ошибки встречаются в приведенных ниже фрагментах программы, и какие из фрагментов без ошибок эквивалентны между собой:

a) if  $x < 5$   $y > -10$ b)  $x=45; y=-10;$ if  $(x<5)$  $printf('%d'',x+y);$ if  $(y>=-10)$  $print('''%d'',x+y);$ 

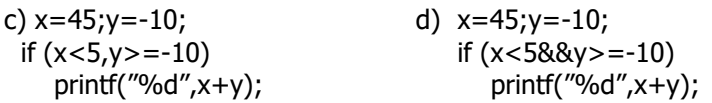

5.4. Какой из фрагментов программы соответствует решению следующей задачи: если Х положительное (не равное нулю) четное целое число, то присвоить Х его квадрат, если не четное, то остаток от деления на три.

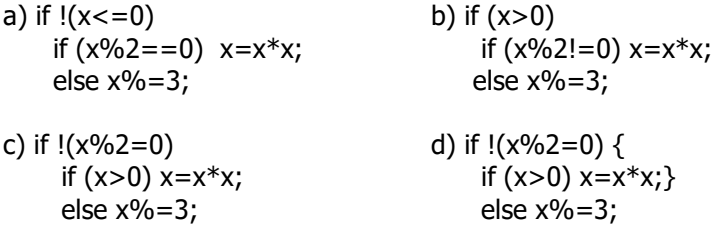

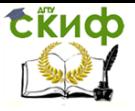

5.5. Какие ошибки содержатся в приведенных ниже фрагментах программ:  $a)$  int  $x$ ; b) int  $x$ :  $\cdots$ switch  $(x)$  { switch  $(x)$  { case 5:  $x++$ ; break; case 5:  $x+=7$ ; break; case  $x>0$ :  $x-$ ; break; case 6:  $case 11: -x$ ; default:  $x+=66$ ; break:  $\mathcal{E}$ ł  $c)$  int  $x$ ;  $d)$  int  $x$ ;  $\cdots$ switch  $(x)$  { switch  $(5)$  { case 5:  $x^* = 16$ ; case 5:  $x+=7$ ; break; case 6: case  $11: x = 23;$ case 6: case  $11: -x;$ break; break; } ł

5.6. Какие из задач можно решить с помощью оператора switch:

- а) Если остаток от деления Х на 5 равен 2, то присвоить Х значение 0, если остаток равен 3, то умножить Х на -1.
- б) Если Х равно 5, то присвоить Ү квадрат Х, если 7, то У присвоить остаток от деления Х на 2, в остальных случаях значение Ү увеличить на 1.
- в) Если X больше 5, то увеличить его значение на 1, иначе вывести на печать У. Х и Ү целые.

5.7. Определить, имеется ли среди заданных целых чисел А, В, С хотя бы одно чётное.

5.8. Даны три числа. Вывести на экран те из них, которые принадлежат отрезку [ е, f ].

5.9. Определить, есть ли среди цифр заданного целого трёхзначного числа одинаковые.

5.10. Выбрать наибольшее из трёх заданных чисел.

5.11. Определить номер квадранта, в котором находится точка с координатами (х, у).

5.12. Написать программу, которая запрашивает у пользователя номер дня недели и выводит одно из сообщений: «Увы - рабочий день!», «Ура! Суббота!», «Ура! Воскресенье!».

5.13. Написать программу, которая после ввода с клавиатуры числа (в диапазоне от 1 до 999), обозначает денежную единицу, дописывая слово «рубль» в правильной форме. Например, 12 рублей, 21 рубль и т. д.

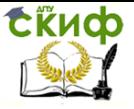

5.14. Написать программу, вычисляющую стоимость междугороднего разговора в соответствии с таблицей:

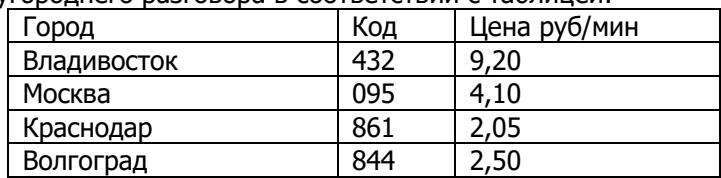

Входными данными должны являться код города и число минут. На выходе вывести сообщение о стоимости минуты и сумме за разговор.

5.15.Проверить, поместится ли на диске компьютера музыкальная композиция, которая длится m минут и n секунд, если свободное дисковое пространство 6 мегабайт, а для записи одной секунды звука необходимо 16 килобайт.

5.16. Для нормального разведения золотых рыбок необходимо, чтобы на каждую рыбку в аквариуме приходилось не менее 3-х литров воды. По известным объему аквариума и количеству рыбок, в нем содержащихся, определить, является ли аквариум "перенаселенным" или нет, и указать количество рыбок, которых в случае перенаселенности необходимо поместить в другой аквариум.

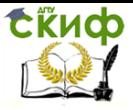

# <span id="page-13-0"></span>ЛАБОРАТОРНАЯ РАБОТА № 6. «ЦИКЛИЧЕСКИЕ **КОНСТРУКЦИЙ ЯЗЫКА СИ»**

Цель работы: изучение принципа работы условного оператора и оператора Switch.

Форма отчета: демонстрация выполненной работы преподавателю.

Е, Е1, Е2, Е3 - выражения допустимого в рассматриваемом случае типа; S - произвольный оператор.

6.1. Описать в виде блок-схемы семантику каждого оператора цикла в Си.

6.2. Может ли быть определено число итераций цикла for до начала его выполнения?

6.3. Верно ли решена задача: «найти сумму первых 100 натуральных чисел»?

a)  $i = 1$ ; sum = 0;

∤

for(
$$
; i <= 100; i++)
$$
 sum +=  $i;$ 

b) sum  $= 0$ ;

for( $i = 1$ ;  $i \le 100$ ;) sum +=  $i$ ++;

c) for( $i = 1$ , sum = 0;  $i \le 100$ ; sum +=  $i+$ ,  $i+$ ); NO

d) for( $i = 1$ , sum = 0;  $i \le 100$ ; sum +=  $i$ ++);

e) for( $i = 0$ , sum = 0;  $i++$ ,  $i \le 100$ ; sum += i);

6.4. Выразить семантику цикла for с помощью цикла while. Эквивалентны ли полученные фрагменты программ?

6.5. Эквивалентны ли следующие фрагменты программы:

a) for $($ ; e2 ;) S; while $(e2)$  S; И while $(1)$  S;

b) for $($ ; ;) S; и 6.6. Улучшить стиль (структуру) следующих фрагментов программы на Си:

a)while $(E1)$  $if(E2)$  continue;  $S$ :

 $\boldsymbol{\mathrm{b}}$ dos if  $(E1)$  continue; else S1;

$$
\begin{array}{c} \text{S2; } \\ \text{while (F2)} \end{array}
$$

while 
$$
(E2)
$$
;

6.7. Что напечатает следующая программа?

```
a) x = y = 0;
 while(y < 10) ++y;
 x += y;printf(" x = \%d y = \%d \n\infty", x, y);
b) x = y = 0;
  while(y < 10) x + = + + y;
  printf(" x = \%d y = \%d \nightharpoonup x, y);
c) y = 1;
```
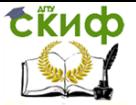

while( $y < 10$ ) { $x = y + +$ ;  $z = ++y$ ;} printf("  $x = \%d$   $y = \%d$   $z = \%d \cdot n$ ", x, y, z); d) for(y=1; y < 10; y++ ) x = y; printf("  $x = \%d y = \%d \nightharpoonup x, y$ ); e) for( $y = 1$ ; ( $x = y$ ) < 10;  $y++$ ); printf("  $x = \%d y = \%d \n\infty$ ", x, y); f) for( $x = 0$ ,  $y = 1000$ ;  $y > 1$ ;  $x++$ ,  $y (= 10)$ printf("  $x = \%d y = \%d \n\infty$ ", x, y);

6.8. Верно ли утверждение: «действие оператора continue; в приведенных ниже примерах эквивалентно действию оператора goto next;».

a) while(E)  $\{S; ...$  continue; ... S; next: ; }

b)  $do{S; ...}$  continue; ...  $S; \}$  while(E); next: ; ...

c) for(E1; E2; E3)  $\{S; \dots$  continue; ... S; next: ; }

- d) while(E) {S;...for(E1;E2;E3) {S; ... continue;...S;}...S; next:; }
- e) while(E) {S;...for(E1;E2;E3) {S;...continue;...S; next:; }... S;}

6.9. Верно ли утверждение: « действие оператора break; в приведенных ниже примерах эквивалентно действию оператора goto next; ».

a) while(E)  $\{S; \dots \text{break}; \dots S; \text{next}: : \}$ 

b) while(E) {S; ... break; ... S; } next: ; ...

c) do  $\{S;...break;...S\}$  while(E); next ; ...

d) for(E1; E2; E3) {S; ...break;...S; next:;}

e) while(E) {S;...for(E1;E2;E3) {S;...break;...S;} next:;...S;}

f) while(E) {S;...for(E1;E2;E3) {S;...break;...S;}...S;next:;}

6.10. Подсчитать количество натуральных чисел n (11  $\leq$  n  $\leq$  999), в записи которых есть

а) две одинаковые цифры;

b) только две одинаковые цифры.

6.11. Подсчитать количество натуральных чисел n (102 ≤n≤ 987), в которых все три цифры различны.

6.12. Подсчитать количество натуральных чисел n ( $11 \le n \le 999$ ), являющихся палиндромами, и распечатать их.

6.13. Подсчитать количество цифр в десятичной записи целого неотрицательного числа n.

6.14. Определить, верно ли, что куб суммы цифр натурального числа n равен n<sup>2.</sup>

6. Определить, является ли натуральное число n степенью числа 3.

6.15. Для данного вещественного числа а найти наименьшее натуральное число n такое, что сумма  $1 + (1/2) + (1/3) + ... + (1/n)$ будет большее числа а.

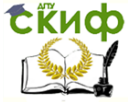

6.16. Дано натуральное число n. Найти значение числа, полученного следующим образом: из записи числа п выбросить цифры 0 и 5, оставив прежним порядок остальных цифр.

6.17. Дано натуральное число n. Получить все его натуральные делители.

6.18. Дано натуральное число п. Получить все такие натуральные д, что n делится на q2 и не делится на q3.

6.19. Дано целое число m > 1. Получить наибольшее целое k, при котором  $4k < m$ .

6.19. Распечатать первые n (n - задано) простых чисел (р - простое число, если р > = 2 и делится только на 1 и на себя).

6.20. Распечатать первые n (n - задано) чисел Фибоначчи:

 $f0 = 1$ ;  $f1 = 1$ ;  $f k+1 = f k-1+ f k$ ;  $k = 1, 2, 3,...$ 

6.21. Вычислить значение · i! для i, изменяющихся от 1 до n. Воспользоваться соотношением  $\cdot$  i! = 1 + 1  $\cdot$  2 + 1  $\cdot$  2  $\cdot$  3 + ... + 1  $\cdot$  2  $\cdot$  3  $\cdot$  ...  $\cdot$  n  $= 1+2 \cdot (1+3 \cdot (1+ + n \cdot (1)...)).$ 

6.22. Вычислить квадратные корни вещественных чисел  $x = 2.0$ , 3.0, ..., 100.0. Распечатать значения х, к. Количество итераций, необходимых для вычисления корня, определяется точностью ерѕ  $> 0$  (ерs – задано).

Для а > 0 величина • а вычисляется следующим образом:

 $a0 = 1$ ;  $a i + 1 = 0.5$  ( $a i + a/ai$ )  $i = 0, 1, 2,...$ 

Считать, что требуемая точность достигнута, если | ai-ai+1| < eps. 6.23. Для данного вещественного числа х и натурального п вычислить:

a)  $\sin x + \sin 2x + \dots + \sin nx$ 

b)  $\sin x + \sin x^2 + \dots + \sin x^n$ 

c)  $\sin x + \sin(\sin x) + ... + \sin (\sin (... \sin(\sin x) ...))$ 

6.24. Вычислить  $1 - 1/2 + 1/3 - 1/4 + ... + 1/9999 - 1/10000$  следующими способами:

а) последовательно слева направо;

b) последовательно справа налево;

с) последовательно слева направо вычисляются  $1 + 1/3 + 1/5$  $+ ... + 1/9999$  и  $1/2 + 1/4 + ... + 1/10000$ , затем второе значение вычитается из первого;

d) последовательно справа налево вычисляются  $1 + 1/3 + 1/5$  $+ ... + 1/9999$  и  $1/2 + 1/4 + ... + 1/10000$ , затем второе значение вычитается из первого.

Сравнить и объяснить полученные результаты.

6.25. Натуральное число называется совершенным, если оно равно сумме всех своих делителей, за исключением самого себя. Дано натуральное число n. Получить все совершенные числа, меньшие

n.

6.26. Если р и а - простые числа и  $a = p+2$ , то они называются простыми сдвоенными числами или " близнецами" (twin primes). Например, 3 и 5 - такие простые числа. Распечатать все простые сдвоенные числа, меньшие N.

### <span id="page-16-0"></span>ЛАБОРАТОРНАЯ РАБОТА № 7. «ЦИКЛИЧЕСКИЕ **КОНСТРУКЦИЙ ЯЗЫКА СИ»**

Цель работы: изучение символьного типа данных.

Форма отчета: демонстрация выполненной работы преподавателю. 7.1. В этом задании необходимо ввести во входной поток последовательность символов, заканчивающуюся точкой. Каждое задание оформить в виде отдельной функции без параметров, возвращающей соответствующее заданию значение, с прототипом

<тип возвращаемого значения> имя функции(void); Ввод описанной выше последовательности символов должен производиться в теле каждой создаваемой функции, предусмотреть вывод на экран сообщения типа "ВВЕДИТЕ ПОСЛЕДОВАТЕЛЬНОСТЬ СИМВОЛОВ". Таким образом, программа по окончанию ее выполнения должна содержать кроме main() созданные функции.

а) определить, сколько  $p_{a3}$  $\overline{B}$ этой последовательности встречается символ 'а';

b) определить, сколько символов 'е' предшествует первому вхождению символа 'u' (либо сколько всего символов 'e' в этой последовательности, если она не содержит символа 'u');

с) выяснить, есть ли в данной последовательности хотя бы одна пара символов-соседей 'n' и 'o', т.е. образующих сочетание 'n' 'o' либо 'o' ' n';

d) выяснить, чередуются ли в данной последовательности символы '+' и '-', и сколько раз каждый из этих символов входит в эту последовательность:

е) выяснить, сколько раз в данную последовательность входит группа подряд идущих символов, образующих слово C++;

f) выяснить, есть ли среди символов этой последовательности символы, образующие слово char;

д) выяснить, есть ли в данной последовательности фрагмент из подряд идущих символов, образующий начало латинского алфавита (строчные буквы), и какова его длина. Если таких фрагментов несколько, найти длину наибольшего из них. Если такого фрагмента нет, то считать длину равной нулю;

7.2. Вывести в выходной поток последовательность символов, измененную следующим образом:

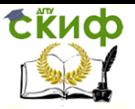

а) заменить все символы '?' на'!';

b) удалить все символы '-' и удвоить все символы '&':

с) удалить все символы, не являющиеся строчными латинскими буквами;

d) заменить все прописные латинские буквы строчными (другие символы копировать в выходной поток без изменения);

е) заменить все строчные латинские буквы прописными (другие символы копировать в выходной поток без изменения);

f) каждую группу рядом стоящих символов '+' заменить одним таким символом;

д) каждую группу из n рядом стоящих символов '\*' заменить группой из n/2 рядом стоящих символов '+' (n >= 2); одиночные '\*' копировать в выходной поток без изменения;

h) удалить из каждой группы подряд идущих цифр все начальные незначащие нули (если группа состоит только из нулей, то заменить эту группу одним нулем);

i) удалить все комбинации символов the;

i) оставить только те группы цифр, которые составлены из подряд идущих цифр с возрастающими значениями; все остальные цифры и группы цифр удалить (другие символы копировать в выходной поток без изменения);

k) заменить все комбинации символов child комбинациями символов children;

I) удалить группы символов, расположенные между фигурными скобками { и }. Скобки тоже должны быть удалены. Предполагается, что скобки сбалансированы, и внутри каждой пары скобок других фигурных скобок нет.

7.3. Вывести в выходной поток последовательность символов, измененную следующим образом:

а) удалить из каждой группы подряд идущих цифр, в которой более двух цифр и которой предшествует точка, все цифры, начиная с третьей (например, а+12.3456-b-0.456789+1.3-45678 преобразуется в а+12.34-b-0.45+1.3-45678);

b) удалить из каждой группы цифр, которой не предшествует точка, все начальные нули (кроме последнего, если за ним идет точка либо в этой группе нет других цифр, кроме нулей; например, а-000123+bc+0000.0008-0000+0001.07 преобразуется в  $a-123+bc+0.0008-0+1.07$ ).

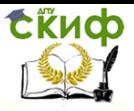

### <span id="page-18-0"></span>ЛАБОРАТОРНАЯ РАБОТА № 8. «ОДНОМЕРНЫЕ **МАССИВЫ»**

Цель работы: получение навыков с одномерными массивами. Форма отчета: демонстрация выполненной работы преподавателю. 8.1. Числовые массивы. В функции main() определить целочисленные (или вещественные) массивы а из 10 элементов и b из 20 элементов. Поочередно добавляя в main() указанные ниже функции, обработать оба массива с их помощью. Вывести сообщения, соответствующие результатам обработки. При описании аргументамассива использовать синтаксис описания формального параметра с указателем и с квадратными скобками.

- а) Определить упорядочены ли строго по возрастанию элементы массива из п элементов.
- b) Определить индекс первого элемента массива, значение которого равно заданному числу х. Если такого элемента в массиве нет, то считать номер равным -1.
- с) Определить для массива х размерности п значение  $x_0 + x_0 \cdot x_1$ +  $X_0 * X_1 * X_2 + ... + X_0 * X_1 * X_2 * ... * X_m$ , где m - индекс первого отрицательного элемента этого массива либо число 0, если такого элемента в массиве нет.
- d) Определить значение max(x<sub>0</sub>+x<sub>n-1</sub>; x<sub>1</sub>+x<sub>n-2</sub>; x<sub>2</sub>+x<sub>n-3</sub>; ... x<sub>(n-1)/2</sub> +  $X_n/2$ ).
- е) Определить значение min( $x_0 * x_1, x_1 * x_2, x_2 * x_3,..., x_{n-3} * x_{n-2}$  $X_{n-2} * X_{n-1}$ ,
- $f$ ) Определить значение  $u_0 * z_0 + u_1 * z_1 + ... + u_k * z_k$  $T$ де  $U_i$  отрицательные элементы массива х, взятые в порядке их следования; zi - положительные элементы этого массива, взятые в обратном порядке;  $k = min(p,q)$ , где р - количество положительных элементов массива x, a количество отрицательных элементов этого массива.

8.2. Массивы символов. Выполнить задания из раздела 7 с использование строк (длина вводимой последовательности символов не превысит 100 элементов.)

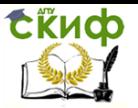

### **ЛАБОРАТОРНАЯ РАБОТА № 9. «СТРОКИ»**

<span id="page-19-0"></span>Цель работы: получение навыков с одномерными массивами. Форма отчета: демонстрация выполненной работы преподавателю. Цель работы: получение навыков работы со строками.

Форма отчета: демонстрация выполненной работы преподавателю.

- 9.1. Написать программу, в которой:
	- описать массив символов s и инициализировать его строкой "1234567890";
	- вычислить длину строки и динамически выделить память для копии строки;

- выполнить копирование. Вывести копию строки на экран (с поясняющим текстом, что напечатана копия);

- с помощью функции strncpy заменить в копии строки три символа, начиная со второго. Для замены ввести короткую строку с клавиатуры;

- вывести преобразованную строку на экран.
- 9.2. Написать программу, в которой:

- с клавиатуры вводятся четыре строки разной длины (не более 10 символов). Память для каждой из них выделяется динамически;

- необходимо объединить эти строки их в одну, память для которой выделяется в соответствии с потребностью динамически.

- 9.3. Написать программу, в которой:
	- ввести четыре символьные строки;
	- найти среди них "наибольшую". Промежуточные результаты выводить на экран в виде сообщения типа <строка-1> "больше"/"меньше" <строка-2>;

- отдельно напечатать "наибольшую" строку.

9.4. Написать программу, в которой:

- создать список фамилий в виде одной символьной строки. Например,

"1. Иванов И.И. 2. Петров П.П. 3. Сидоров С.С. 4. Александров А.А.";

- в цикле в режиме диалога вводить фамилию и выводить сообщение, есть ли такой человек в списке. Признак конца диалога - пустая строка.

- 9.6. Написать программу, в которой:
	- описать строку s (как в задании №1);
	- заменить символы с третьего по пятый на "минус", а с шестого и до конца строки - на "плюс";

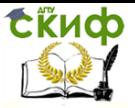

- вывести на экран исходную строку, промежуточный и окончательный результат.

### <span id="page-20-0"></span>**ЛАБОРАТОРНАЯ РАБОТА № 10. «СТАНДАРТНАЯ БИБЛИОТЕКА СИ ДЛЯ РАБОТЫ С СИМВОЛЬНЫМИ СТРОКАМИ»**

Цель работы: получение навыков с одномерными массивами. Форма отчета: демонстрация выполненной работы преподавателю. Цель работы: получение навыков работы с функциями стандартной библиотеки.

Форма отчета: демонстрация выполненной работы преподавателю. Задание 1. Написать программу, в которой

- описать массив символов s и инициализировать его строкой "1234567890".

- вычислить длину строки и динамически выделить память для копии строки.

- выполнить копирование. Вывести копию строки на экран (с поясняющим текстом, что напечатана копия).

- с помощью функции strncpy заменить в копии строки три символа, начиная со второго. Для замены вводим короткую строку с клавиатуры.

Задание 2. Написать программу, в которой

- с клавиатуры вводятся четыре строки разной длины (не более 10 символов). Память для каждой из них выделяется динамически.

- необходимо объединить эти строки их в одну, память для которой выделяется в соответствии с потребностью динамически. Задание 3. Написать программу, в которой

- ввести четыре символьные строки;

- найти среди них "наибольшую". Промежуточные результаты выводить на экран в виде сообщения типа

<строка-1> "больше"/"меньше" <строка-2>.

- Отдельно напечатать "наибольшую" строку.

Задание 4. Написать программу, в которой

- создать список фамилий в виде одной символьной строки. Например, "1. Иванов И.И. 2. Петров П.П. 3. Сидоров С.С. 4. Александров А.А."

- в цикле в режиме диалога вводить фамилию и выводить сообщение, есть ли такой человек в списке. Признак конца диалога - пустая строка.

Задание 5. Дописать фрагмент программы, выполнить ее, пояснить

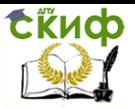

```
текст и результаты.
char *ptr;
ptr=strtok("Feb. 15, 2001", "./");
printf("%s/n", ptr); 
while(ptr){
  ptr=strtok(NULL,".,-/");
  if(ptr) printf("%s/n", ptr);//Зачем здесь нужна проверка ptr?
}
Задание 6. Написать программу, в которой описать строку s (как в
```
задании №1). Заменить символы с третьего по пятый на "минус", а с шестого и до конца строки - на "плюс". Вывести на экран исходную строку, промежуточный и окончательный результат.

Задание 7. Написать свою функцию str\_dup(), которая работает аналогично библиотечной функции strdup().

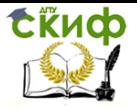

### **СПИСОК ЛИТЕРАТУРЫ**

<span id="page-22-0"></span>1. В. В. Подбельский, С. С. Фомин Курс программирования на языке Си: учебник. – М.: ДМК Пресс, 2012. – 384 с. 2. Герберт Шилдт C. Полное руководство. – М. : Диалектика, 2017. – 704 с.